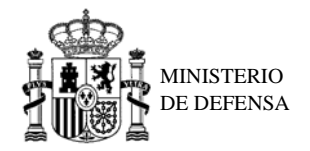

# **REQUISITOS PARA UTILIZAR EL DNI ELECTRÓNICO**

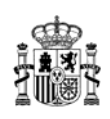

## **Qué hace falta para utilizar el e-DNI**

Para la utilización del DNI electrónico es necesario contar con determinados elementos hardware y software que nos van a permitir el acceso al chip de la tarjeta y, por tanto, a la utilización de los certificados contenidos en él.

### **1. Elementos hardware**

El DNI electrónico requiere el siguiente equipamiento físico:

- Un Ordenador personal (Intel -a partir de Pentium III- o tecnología similar).
- Un lector de tarjetas inteligentes **que cumpla el estándar ISO 7816**. Existen distintas implementaciones, bien integrados en el teclado, bien externos (conectados vía USB) o bien a través de una interfaz PCMCIA.

Para elegir un lector que sean compatible con el DNI electrónico verifique que, al menos,

- Cumpla el estándar ISO 7816 (1, 2 y 3)
- Soporta tarjetas asíncronas basadas en protocolos **T=0 (y T=1)**
- Soporta velocidades de comunicación mínimas de 9.600 bps.
- Soporta los estándares:
	- API PC/SC (Personal Computer/Smart Card)
	- CSP (Cryptographic Service Provider, Microsoft)
	- API PKCS#11

#### **2. Elementos software**

#### **1.1. Sistemas operativos**

El DNI electrónico puede operar en diversos entornos:

- Microsoft Windows (Windows XP, Windows 2000)
- Linux
- Unix
- Mac

#### **1.2. Navegadores**

El DNI electrónico es compatible con todos los navegadores:

- Microsoft Internet Explorer (versión 6.0 o superior)
- Mozilla Firefox (versión 1.5)
- Netscape (versión 4.78 o superior)

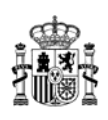

### **1.3. Controladores / Módulos criptográficos**

Para poder interaccionar adecuadamente con las tarjetas criptográficas en general y con el DNI electrónico en particular, el equipo ha de tener instalados unas "piezas" de software denominadas módulos criptográficos.

- En un entorno **Microsoft Windows**, el equipo debe tener instalado un servicio que se denomina "Cryptographic Service Provider" **(CSP).**
- En los entornos **UNIX / Linux o MAC** podemos utilizar el DNI electrónico a través de un módulo criptográfico denominado **PKCS#11**

Tanto el **CSP** como el **PKCS#11** específico para el DNI electrónico podrán obtenerse en el Área de Descargas del DNI electrónico.

Adicionalmente, para operar con un lector de tarjetas inteligentes, será necesario instalar un **driver** que, normalmente, se distribuye con el propio lector.